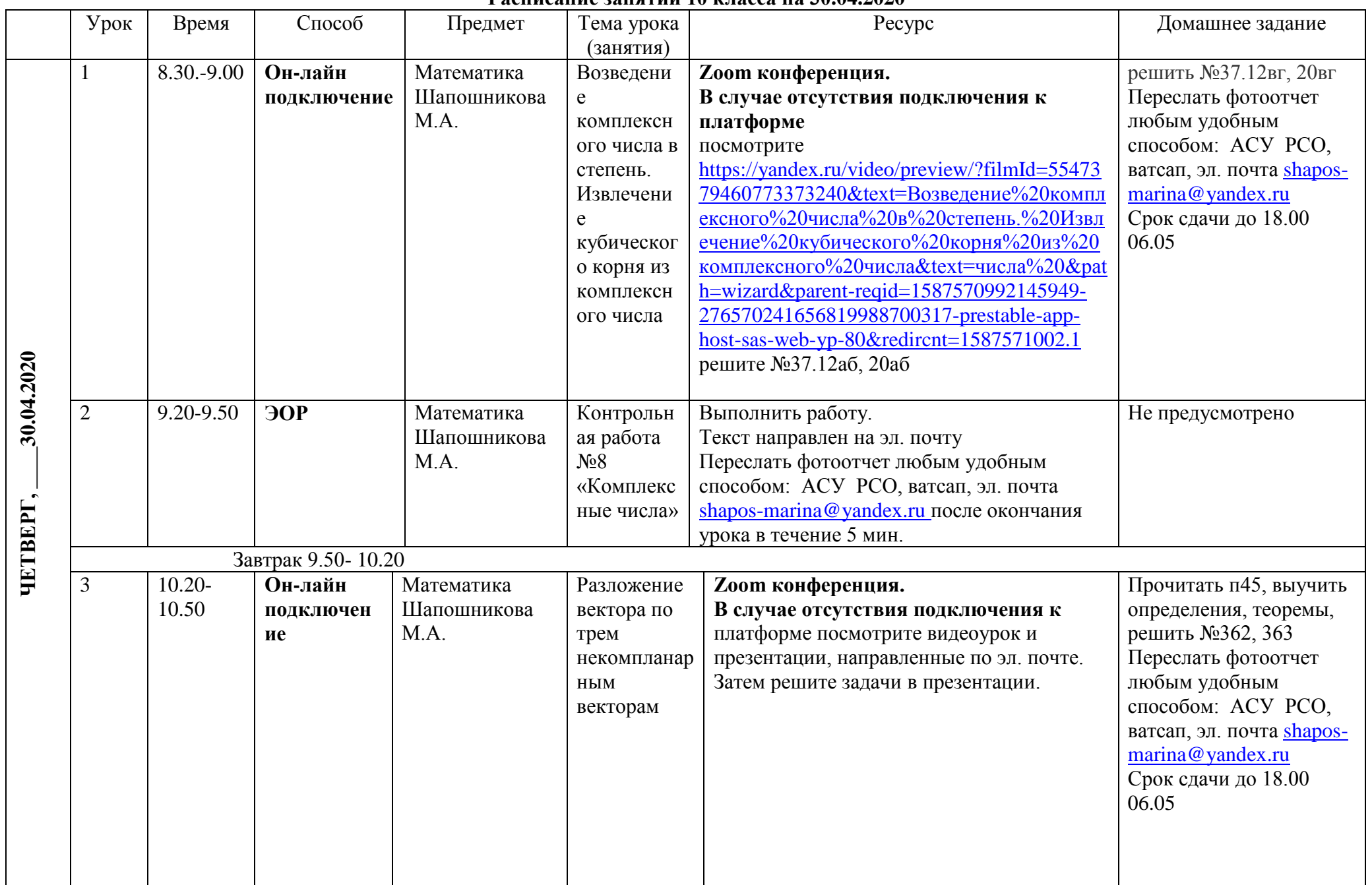

## **Расписание занятий 10 класса на 30.04.2020**

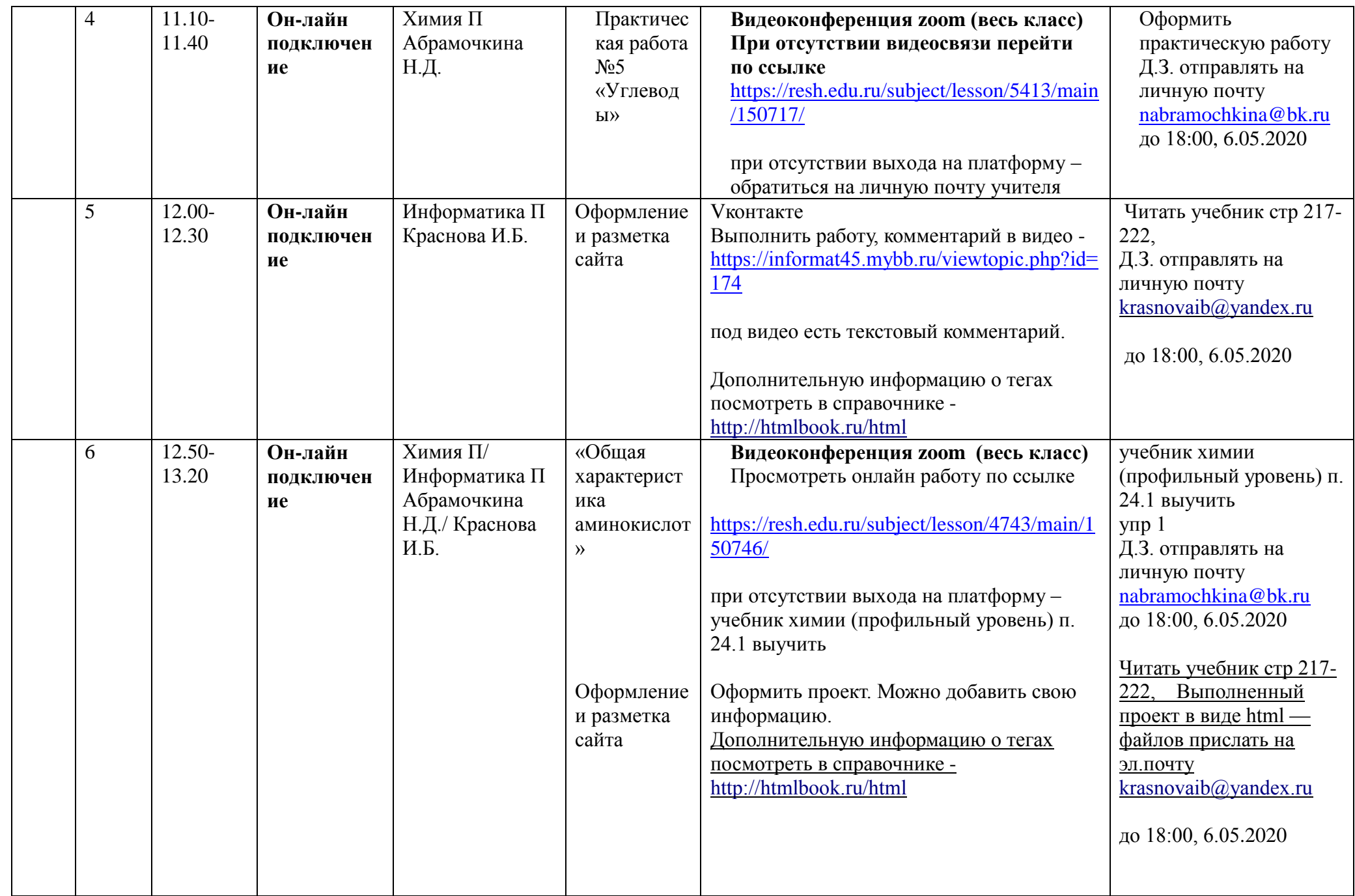

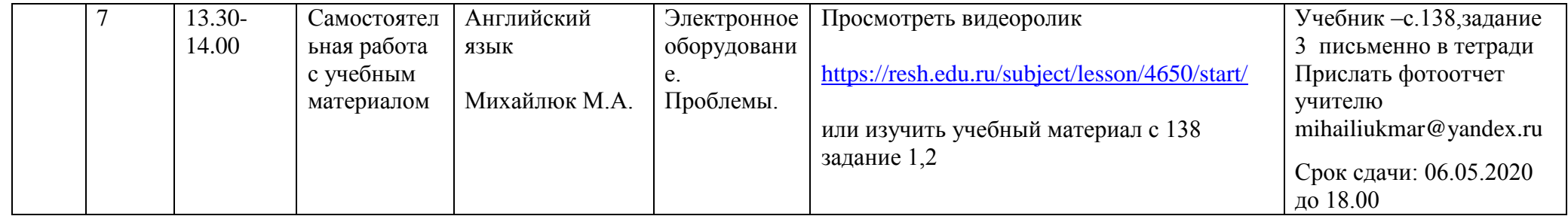